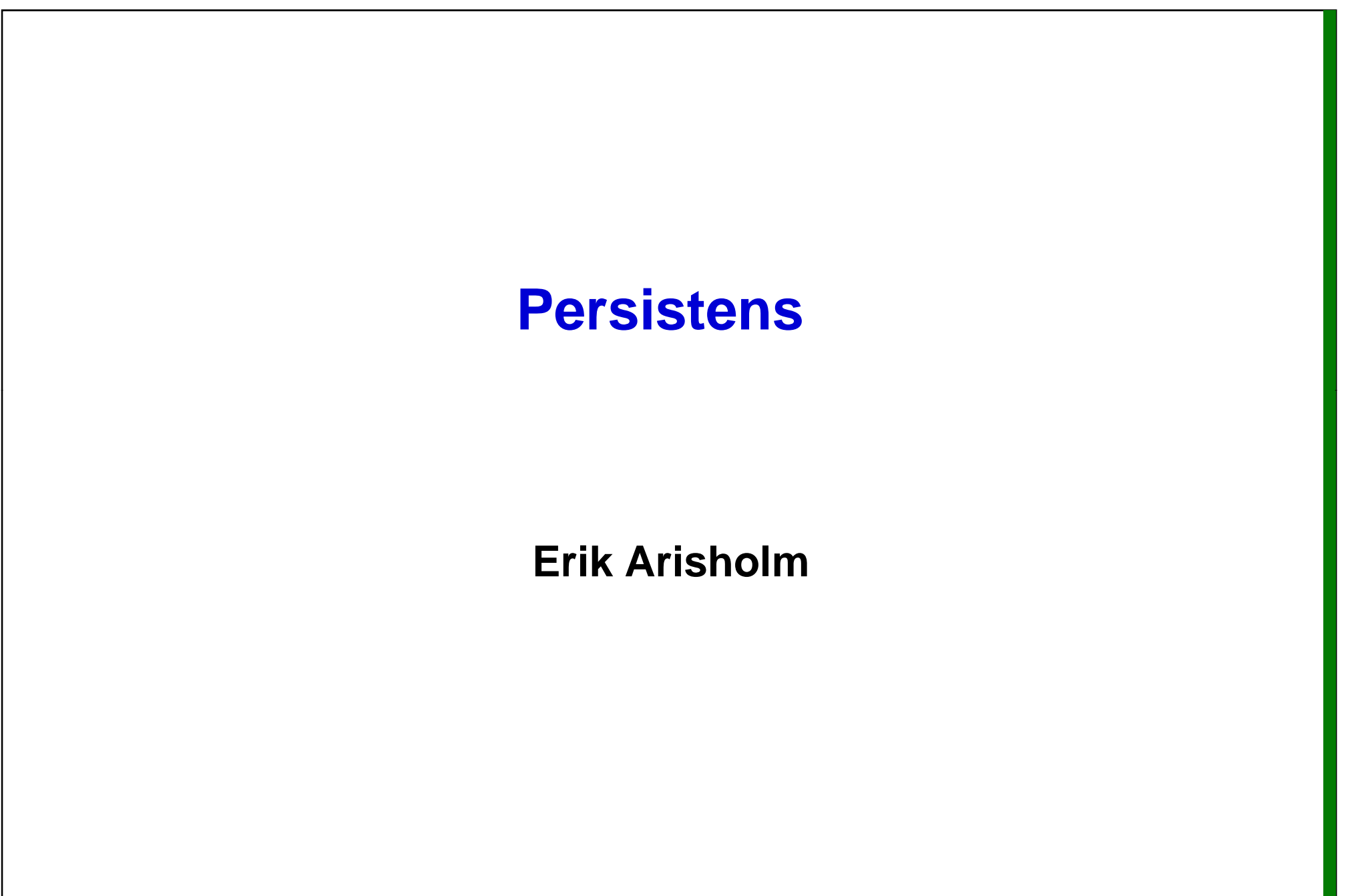

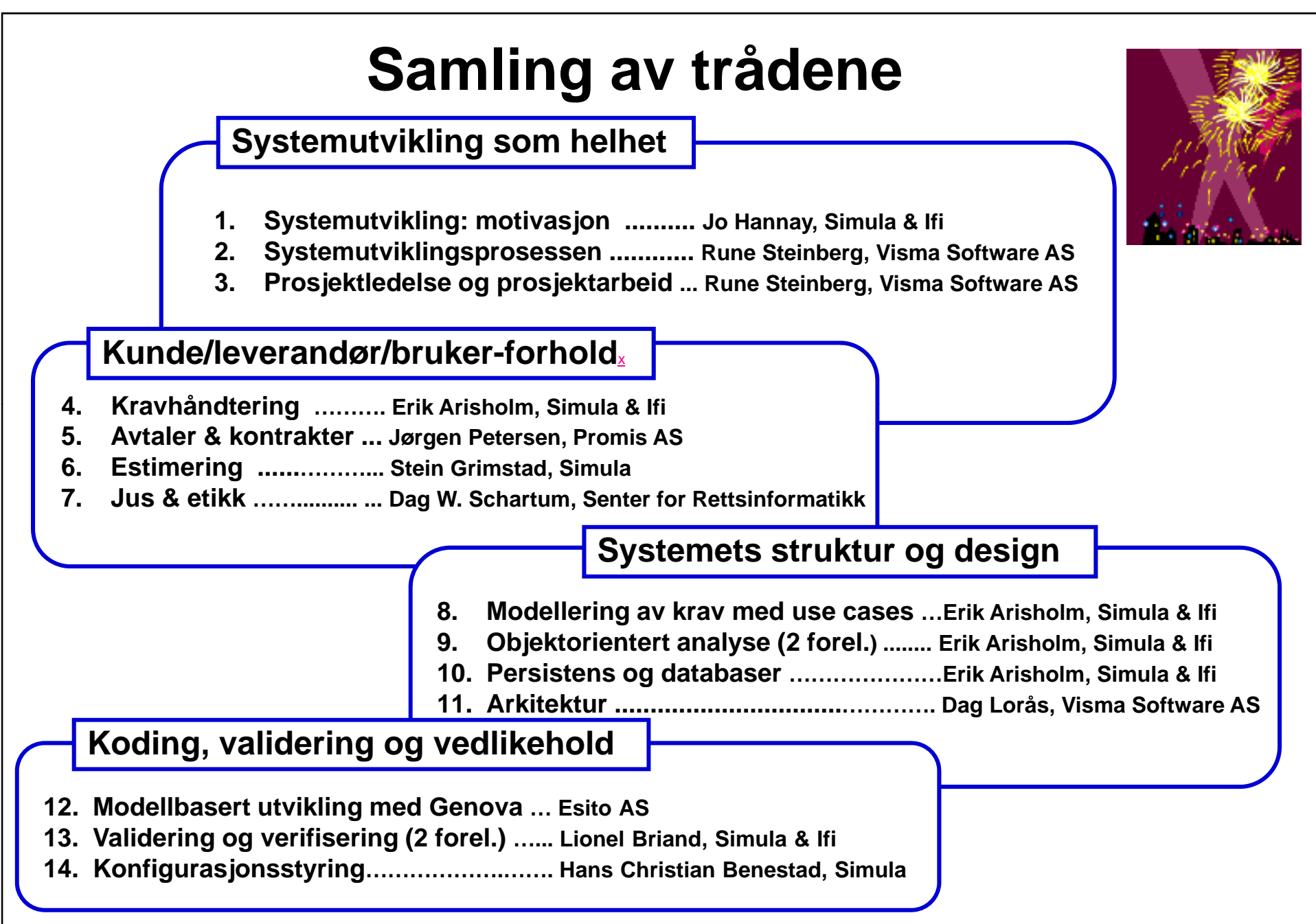

# **Dagens forelesning**

### o **Kort repetisjon**

- **Objektorientert modellering (oblig 2)**
	- **Notasjon: UML klassediagram og objektdiagram**
	- **Metode: Fra sekvensdiagram til klassediagram**

### o **Design av persistens**

- **Relasjonsdatabaser (tabelldatabaser)**
	- **Datamodellering med UML**
	- **Object-Relational (O-R) Mapping**
	- **Structured Query Language (SQL)**
	- **Eksempel: Hibernate**
- П **Objektorienterte databaser**
	- **Eksempel: ObjectStore**

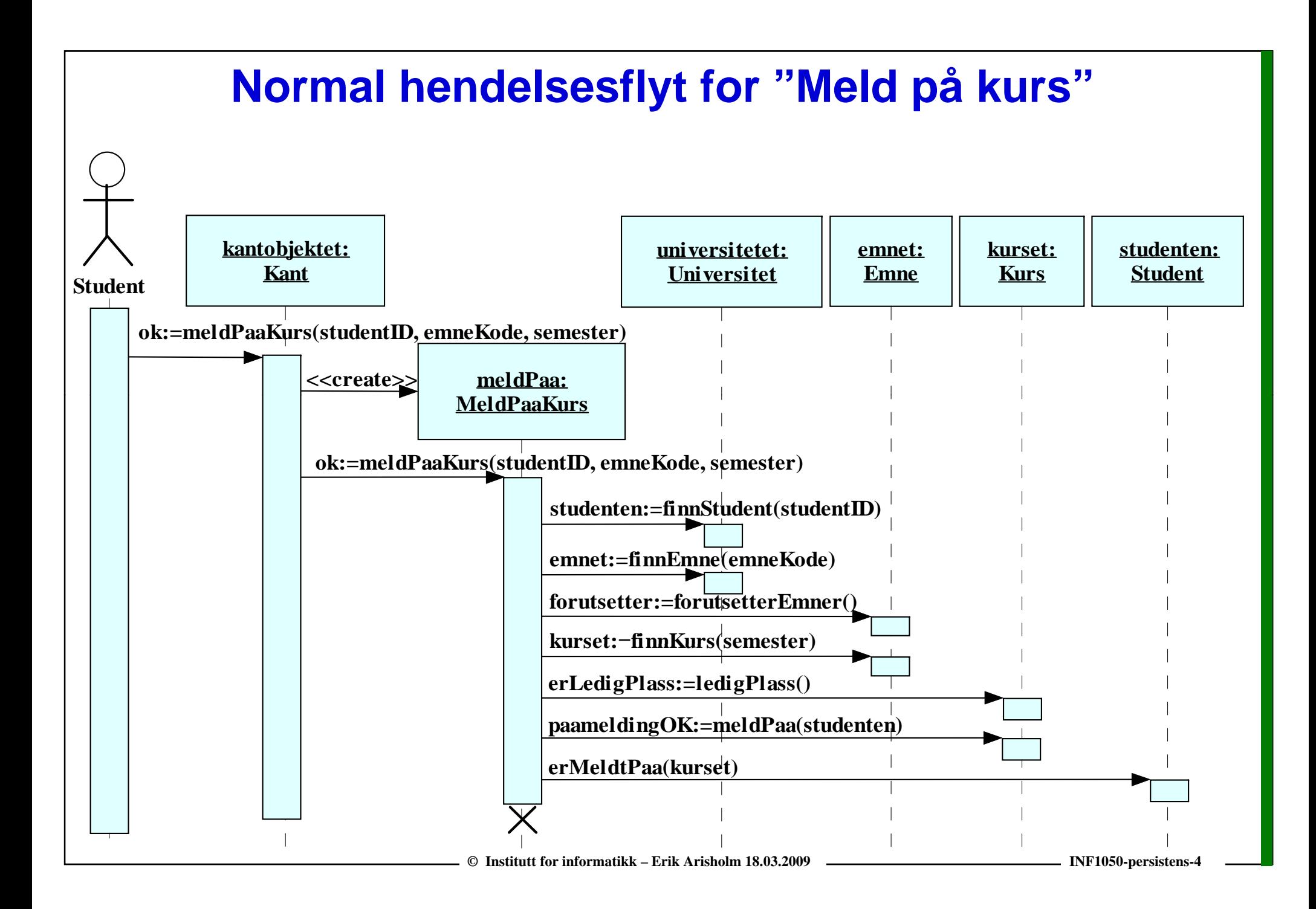

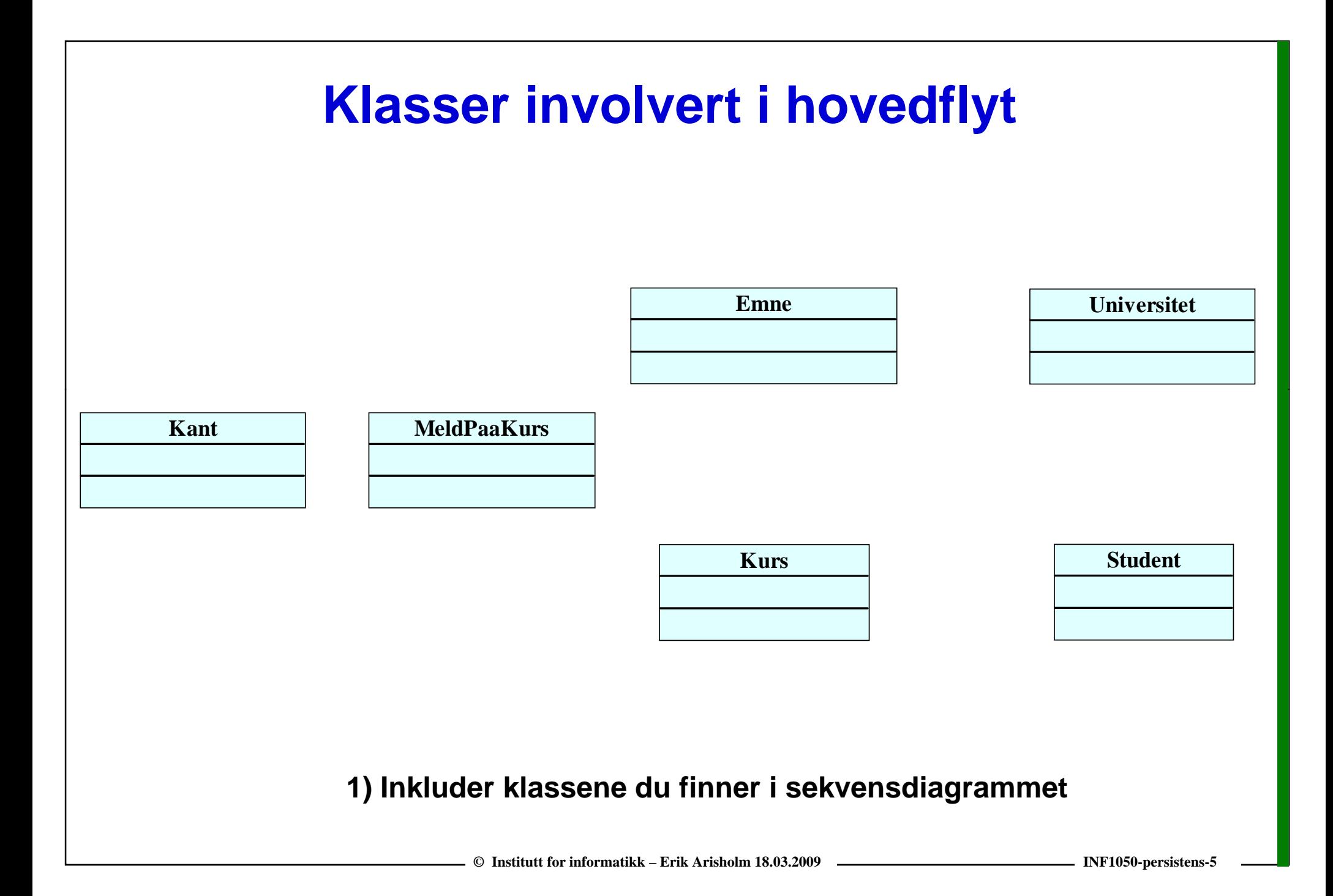

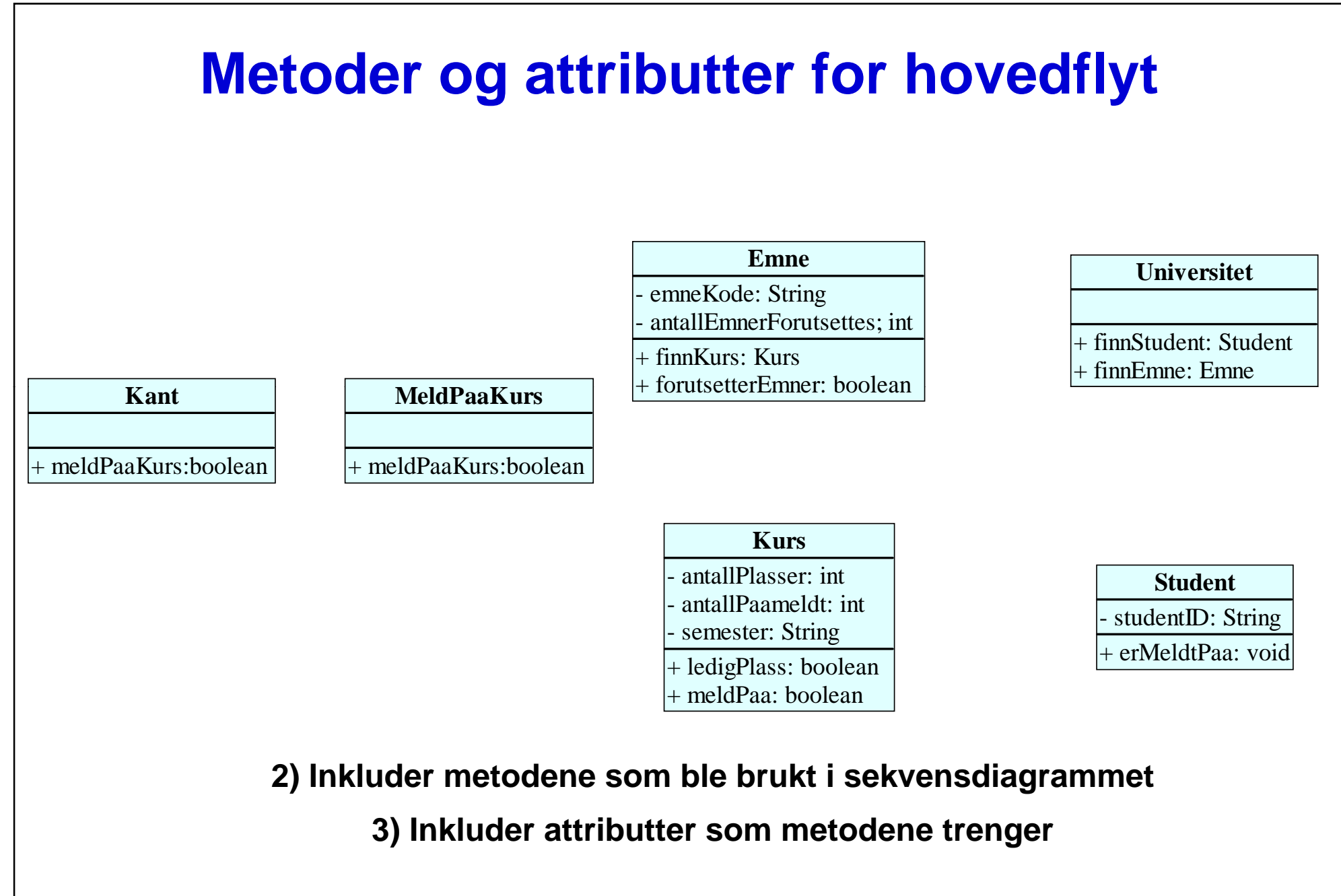

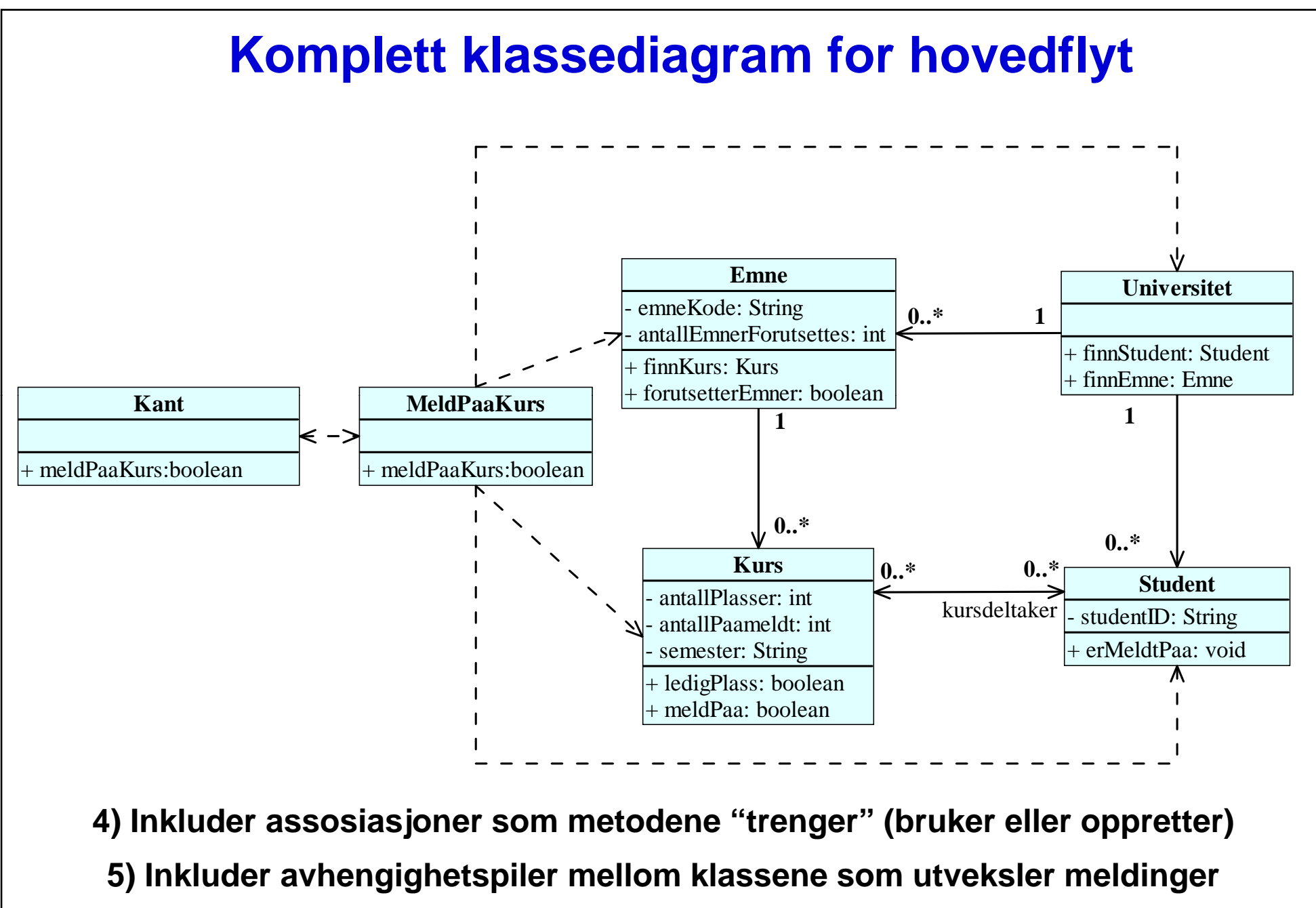

**© Institutt for informatikk – Erik Arisholm 18.03.2009 INF1050-persistens-7**

## **Metode for ansvarsdrevet OO med UML**

#### $\Box$ **Inf1050 metoden (Iterativ):**

- $\blacksquare$  **Analyse av krav**
	- **(1) Identifiser aktører og deres mål**
	- **(2) Lag et høynivå bruksmønsterdiagram**
	- **(3) Spesifiser hvert bruksmønster tekstlig med hovedflyt og alternativ flyt**
- $\overline{\phantom{a}}$  **Objektdesign**
	- **For hvert bruksmønster:** 
		- **(4) Identifiser objekter og fordel ansvar mellom dem (CRC)**
		- **(5) Lag sekvensdiagram for hovedflyt og viktige variasjoner**
		- **(6) Lag klassediagram som tilsvarer sekvensdiagrammene**
	- **(7) Lag til slutt klassediagram på systemnivå**
- L **Detaljert design (persistens, arkitektur, brukergrensesnitt, spesifisere tester)**
- L **…**

## **Persistens**

- $\Box$  **Forretningsobjektene i vår applikasjon må lagres på en eller annen måte**
	- o *Utenfor* **applikasjonens minne, på et permanent lagringsmedium**
- $\Box$  **Til dette formålet bruker vi en** *database*
	- o **typisk er databasen implementert i et dedikert databasehåndteringssystem (Data Base Management System - DBMS)**
	- o **Men for svært enkle systemer holder det noen ganger med**  "hjemmesnekrede løsninger", som for eksempel at hvert objekt lagres og **hentes direkte som** *filer* **av vår applikasjon (dvs, vi bruker operativsystemets filhåndteringssystem)**
- $\Box$ Forretningsobjektene i vår applikasjon lagres i databasen, og **hentes derfra når applikasjonen trenger dem**
	- o **I eksempelet vårt: Emne, Kurs, Universitet, Student**

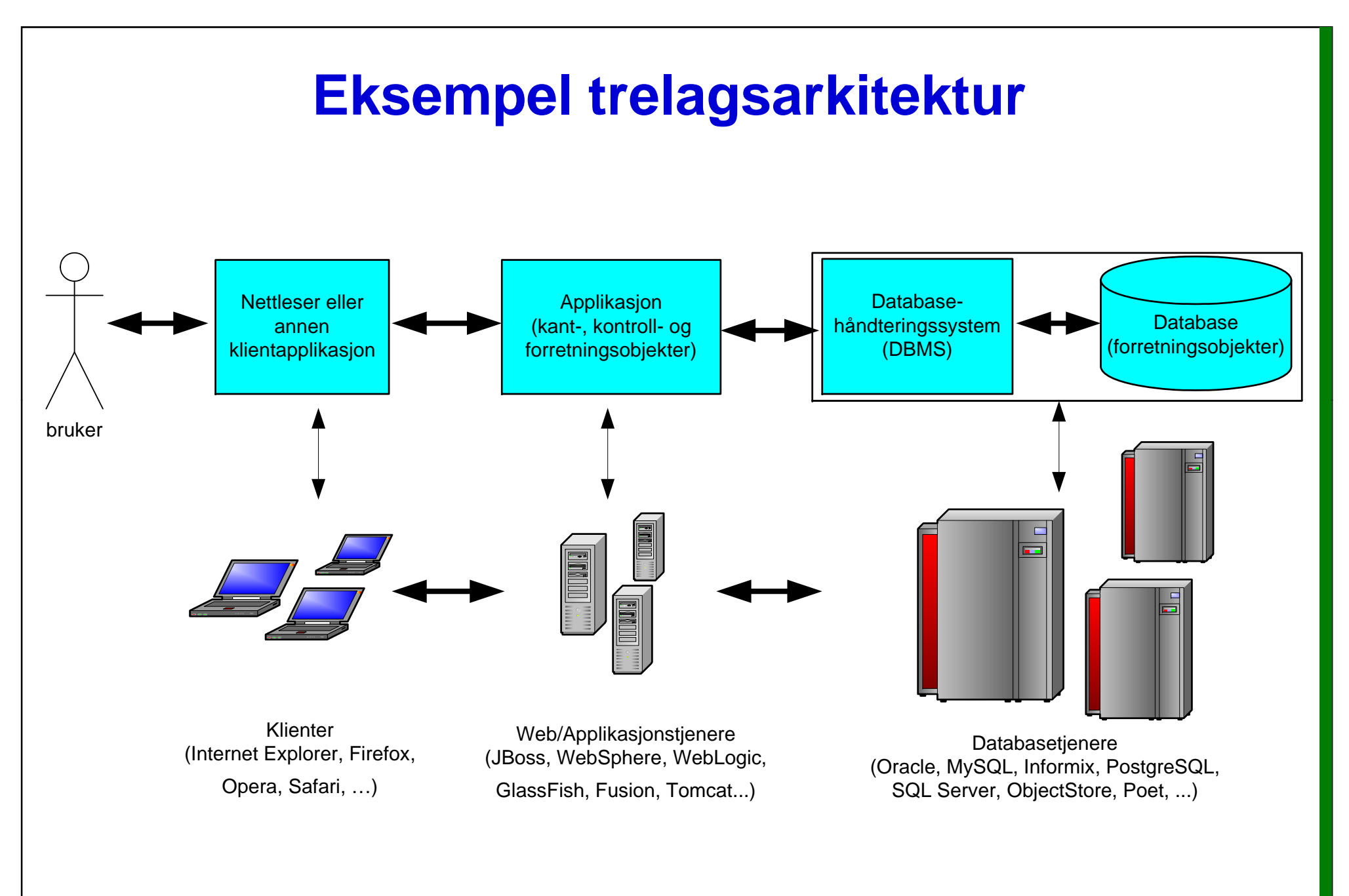

## **Hva er et databasehånderingssystem?**

#### $\Box$ **Tilbyr grensesnitt for applikasjoner**

- o **API for programmerere (for eksempel** *JDBC* **mot relasjonsdatabaser)**
- (har ofte også egne brukergrensesnitt for å gjøre direkte spørringer mot databasen)

#### ❏ **Utfører (og optimaliserer) spørringer og oppdateringer**

- o**brukerdata**
- o**metadata (data om brukerdata)**

#### □ **Håndhever skranker/integritetsregler**

- o **Eks 1: "Kurs må være assosiert med nøyaktig ett emne".**
- o**Eks 2: "Et emne kan ikke slettes hvis det holdes kurs i emnet" (dvs, kursene må slettes først)**

#### $\Box$ **Håndterer flere brukere samtidig**

**(gjelder ikke enbruker-DBMS)**

- $\Box$ **Gjennomfører oppdateringer av data som** *transaksjoner*
- $\Box$ **Utøver tilgangskontroll**
- $\Box$ **Sikrer data**

## **To hovedtyper av databaser**

### **Relasjonsdatabaser (tabelldatabaser)**

- o **Data lagres som tabeller (relasjoner) med forekomster**
- o **Hvis vi skal bruke en relasjonsdatabase som lagringsmedie må forretningsobjekter og assosiasjoner mellom disse oversettes (***mappes)* **til/fra relasjoner (Object -Relational Mapping Relational Mapping – O/RM)**

### $\Box$ **Objektorienterte databaser**

- o Lagrer og henter objekter som brukes i en applikasjon uten at du **trenger å bry deg om hvordan (stort sett)**
- o **"Forstår" objektorienterte konstruksjoner (assosiasjoner som for eksempel er implementert som en HashMap, arv, osv)**

### **Det finnes også hybridløsninger (object-relational)**

## **Relasjoner og relasjonsdatabaser**

### Ш **Relasjon (litt forenklet)**

- o **Et matematisk begrep som kan tolkes som en tabell med verdier** *der alle linjer i tabellen er forskjellige fra hverandre:*
	- *Relasjonen* **har et** *entydig navn*
	- $\mathcal{L}_{\mathcal{A}}$ *Relasjonen består av en rekke attributter av en rekke*
	- *Attributter* **har et** *entydig navn* **innen relasjonen**
	- *Attributtenes rekkefølge* **skal være uten betydning**
	- **Attributtene er** *atomiske* **(ikke sammensatte strukturer)**

#### ப **Relasjonsdatabase**

- o **En samling relasjoner**
- $\Box$  *E. F. Codd: "A Relational Model for Large Shared Data Banks", Communications of the ACM Vol 13 Number 6 (June 1970) ACM, 13, Number 6*

## **Relasjonsdatabasen**

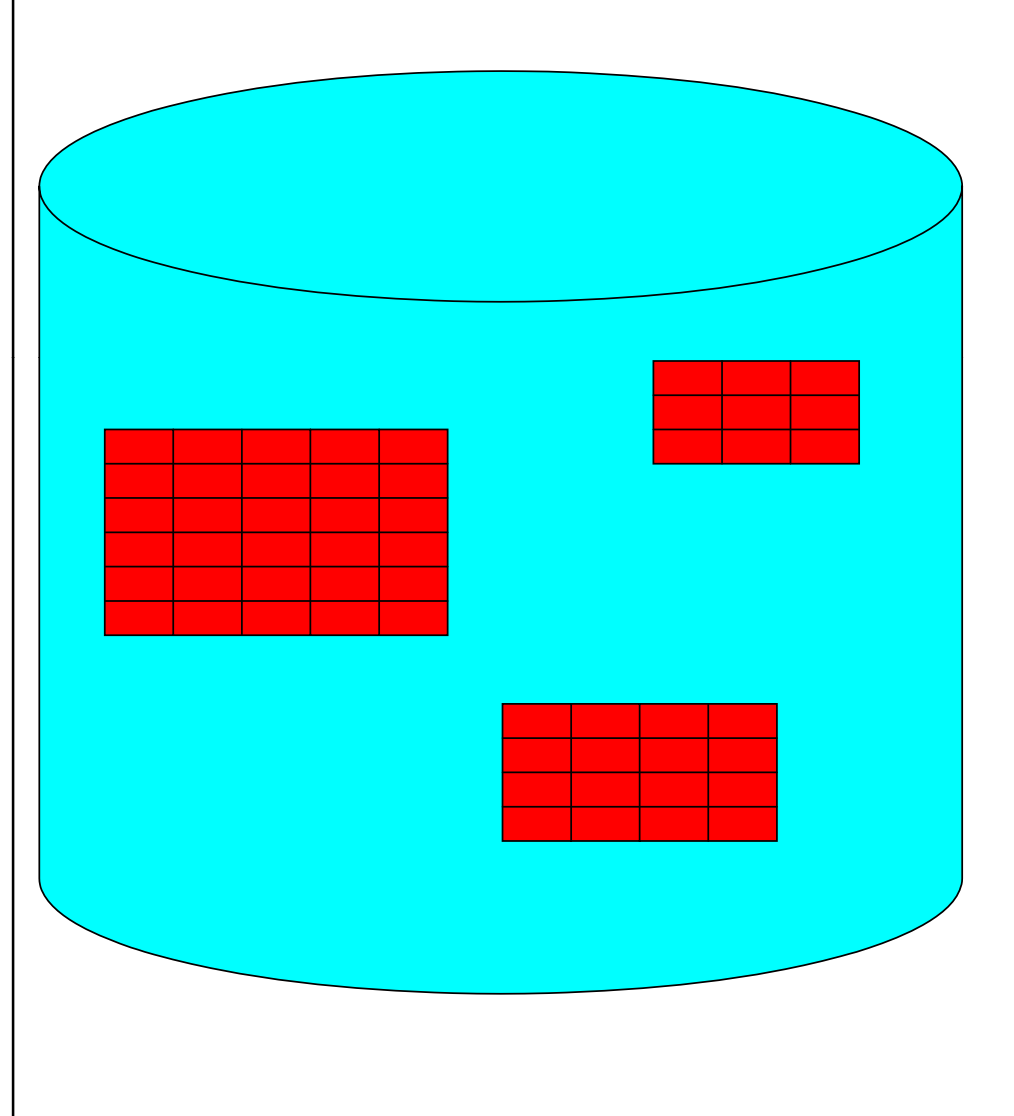

- $\Box$  **En relasjonsdatabase består av tabeller (relasjoner).**
- 0 **Hver linje representerer en gitt entitet (forekomst) og har en (forekomst), unik identitet definert ved en primærnøkkel (primary key).**
- $\Box$  **Hver celle i tabellen inneholder verdien til et av attributtene til entiteten**
- $\Box$  **Tabellene assosieres med hverandre via fremmednøkler (foreign keys) (foreign**

## **Eksempel på tabeller**

### **Ansatt**

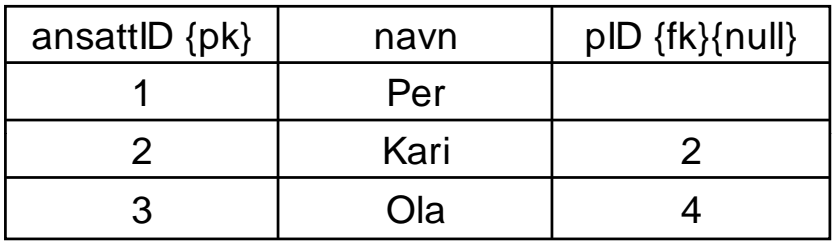

### **Parkeringsplass**

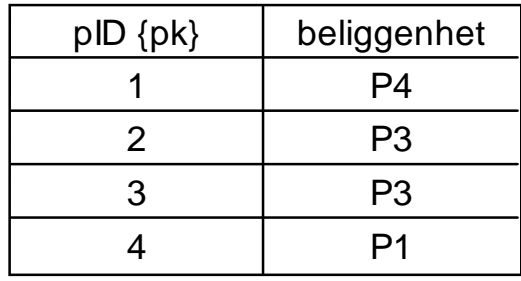

## **Primærnøkler og fremmednøkler**

- **Hver tabell må ha en primærnøkkel (primary key), som unikt identifiserer hver enkelt forekomst i tabellen**
	- o **Er vanligvis ett attributt, men** *kan* **også være sammensatt av flere enn ett attributt (som til sammen blir en primærnøkkel)**
- **En tabell kan ha null, en eller flere fremmednøkler (foreign keys). En verdi i en** *fremmednøkkel* **har en tilsvarende verdi i en** *primærnøkke l* **i en annen tabell.** 
	- o **Dvs, en fremmednøkkel relaterer en gitt forekomst med forekomster i andre tabeller.**
	- o **UML assosiasjoner realiseres som fremmednøkler i en relasjonsdatabase**

## **Object-relational mapping: fra objekter til relasjoner**

#### $\Box$ **For hver objektorienterte forretningsklasse (entity objects)**

o **lag en tilsvarende relasjon (tabell) som inneholder attributtene fra (tabell) klassen samt en ny primærnøkkel dersom en passende identifikator ikke allerede er definert i klassen**

### **For en -til -en assosiasjoner en**

o **Inkluder en fremmednøkkel i** *en* **av klassene (valgfritt hvilken) som tilsvarer den andre klassens primærnøkkel**

### **For en-til-mange assosiasjoner**

- o **Inkluder en fremmednøkkel i klassen på** *mange-siden* **av assosiasjonen som tilsvarer** *en-sidens* **primærnøkkel**
- $\Box$  **For mange-til-mange assosiasjoner**
	- o **Opphøyes til å bli en egen relasjon (tabell): Lag en ny tabell som**  inneholder to fremmednøkler, en for hver primærnøkkel i de to **klassene i assosiasjonen**

## **UML klassediagrammer kan brukes til å definere en datamodell**

- **En datamodell (relasjonsmodell) inneholder ikke metoder, men inneholder primærnøkler og evt. fremmednøkler (som realiserer assosiasjoner)**
- **Nøkkelordet** *{fk}* **definerer at attributtet er en fremmednøkkel**
- **Nøkkelordet** *{pk}* **definerer at et attributt er en (del av en ) primærnøkkel**
- **Nøkkelordet** *{null}* **definerer at et attributt kan være tomt, ellers antas** *{not null}* **tomt,**

## **En-til-en assosiasjon**

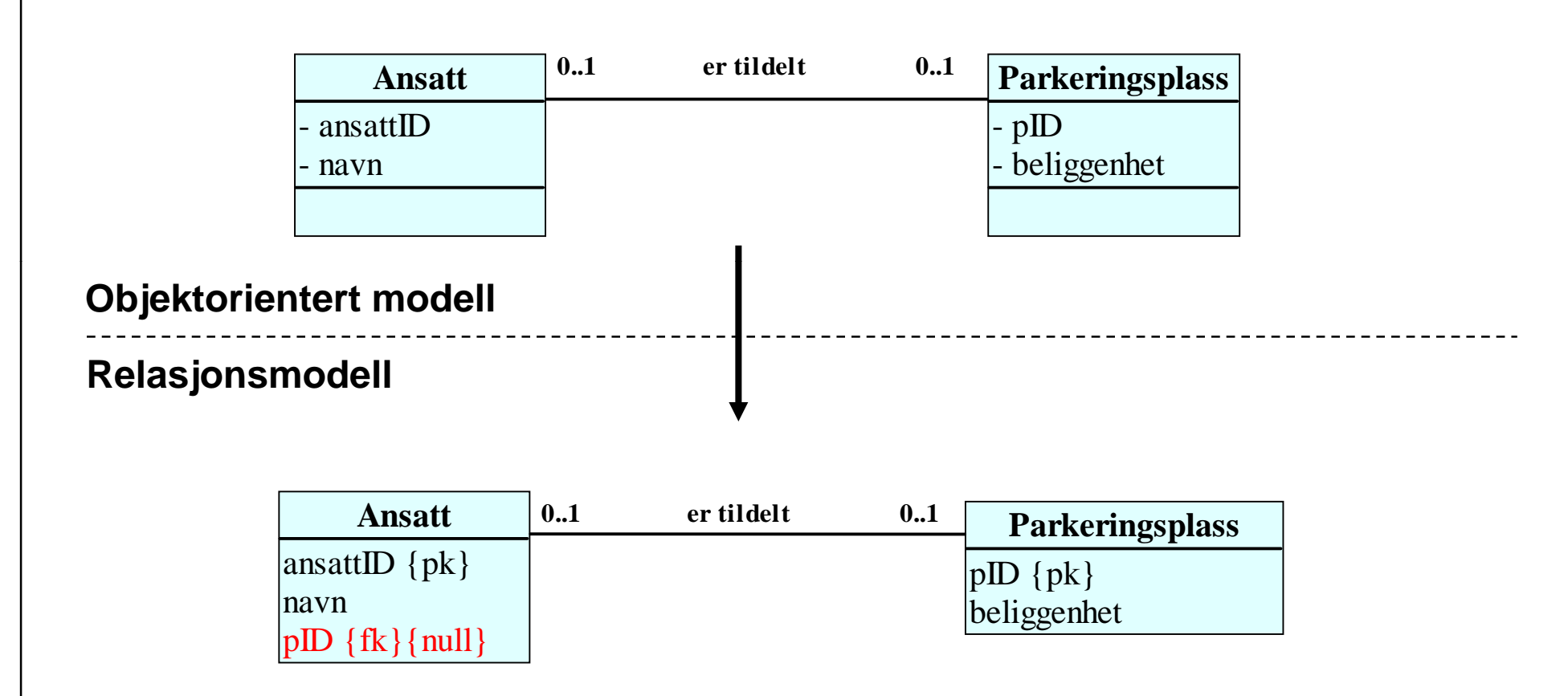

## **Objekter og tilsvarende forekomster**

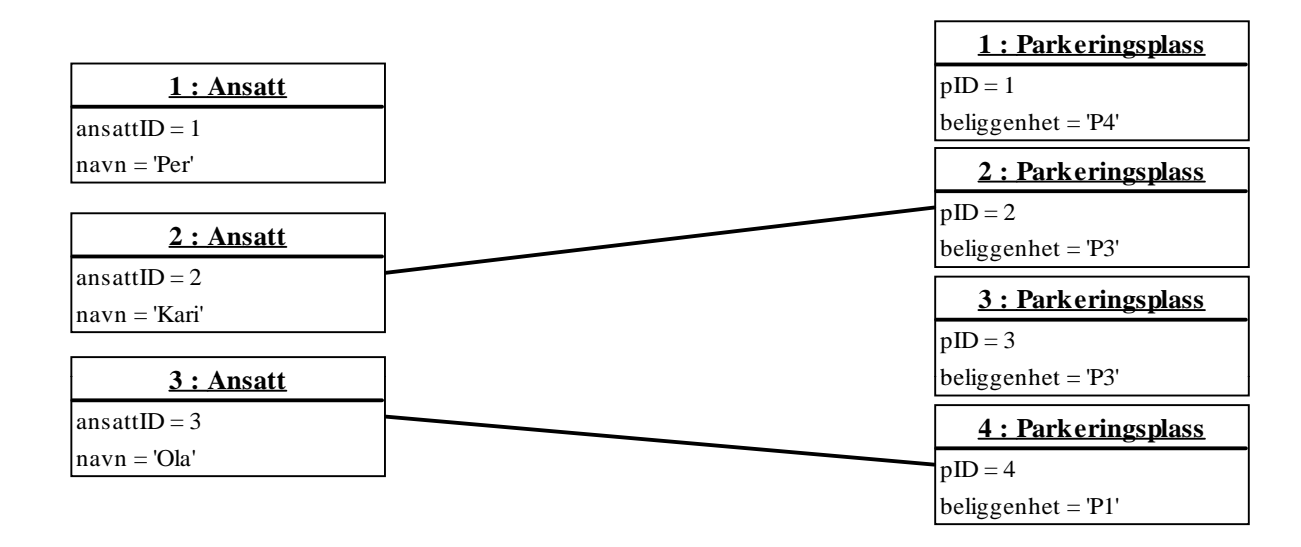

NB! Objektidentifikatorene er her satt til samme verdier som primærnøklene for å **tydeliggjøre sammenhengen.**

### **Ansatt**

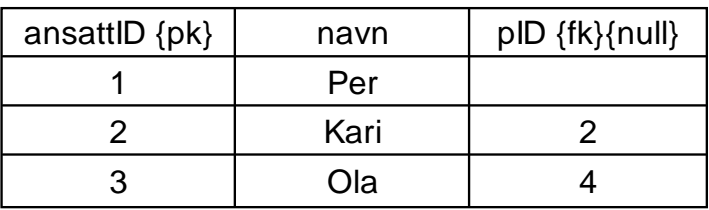

### **Parkeringsplass**

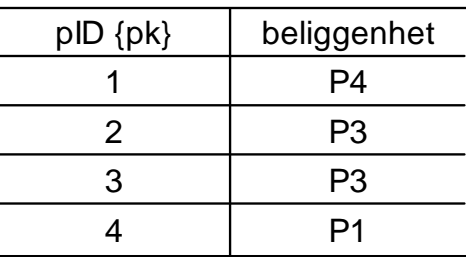

## **En-til-mange assosiasjon**

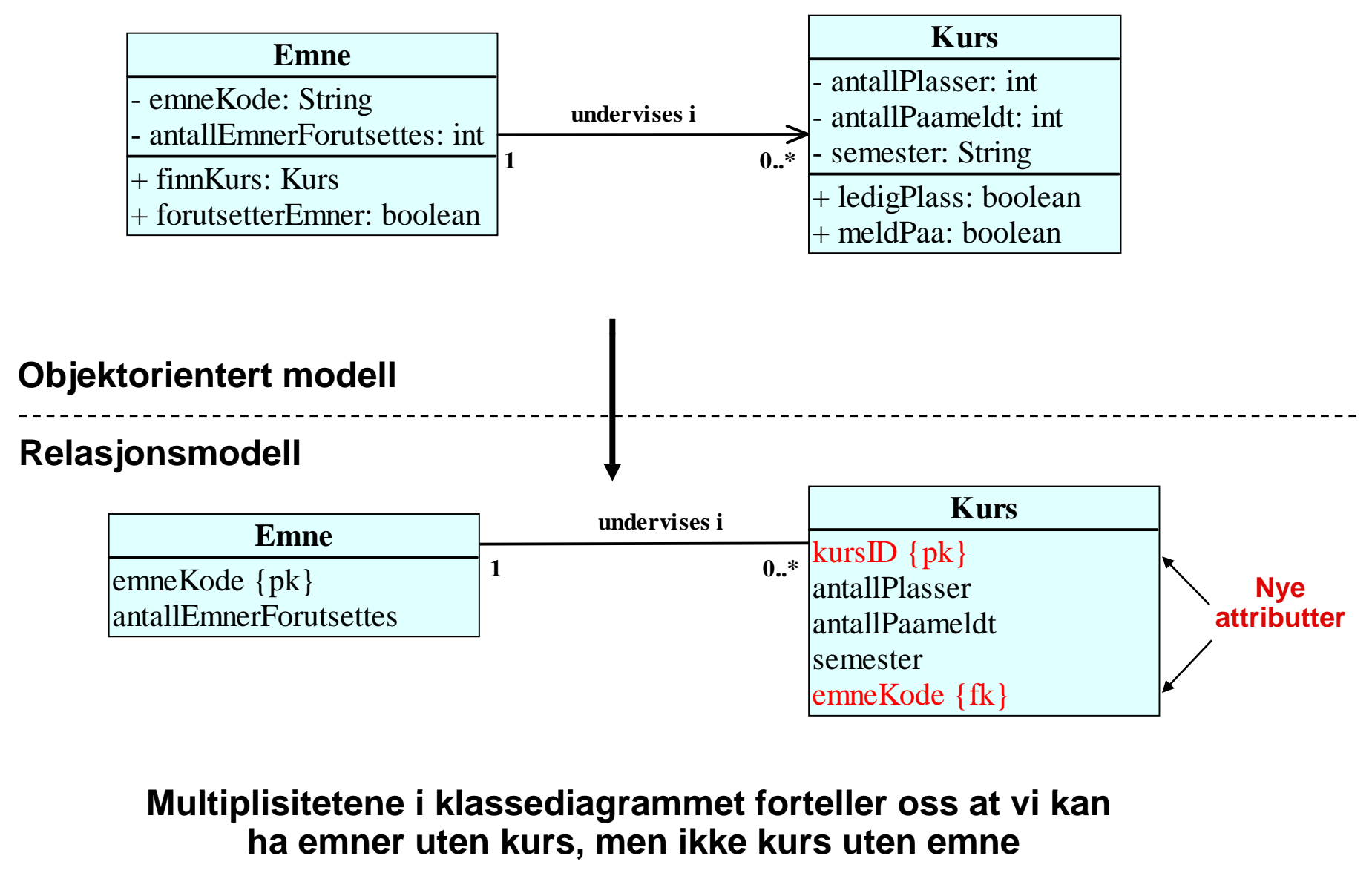

© Institutt for informatikk – Erik Arisholm 18.03.2009 ———————————————————— INF1050-persistens-21

## **Objekter og tilsvarende forekomster**

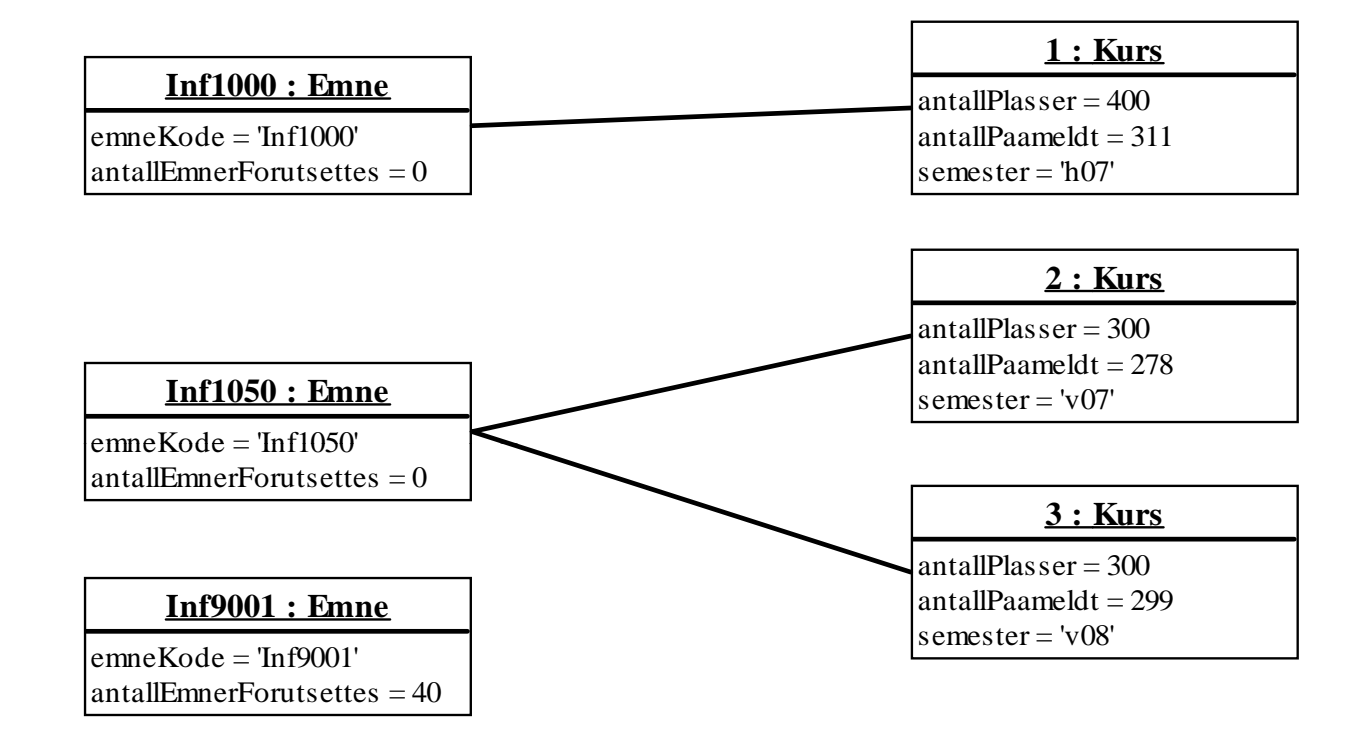

### **Emne**

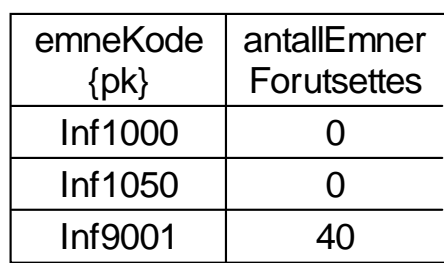

### **Kurs**

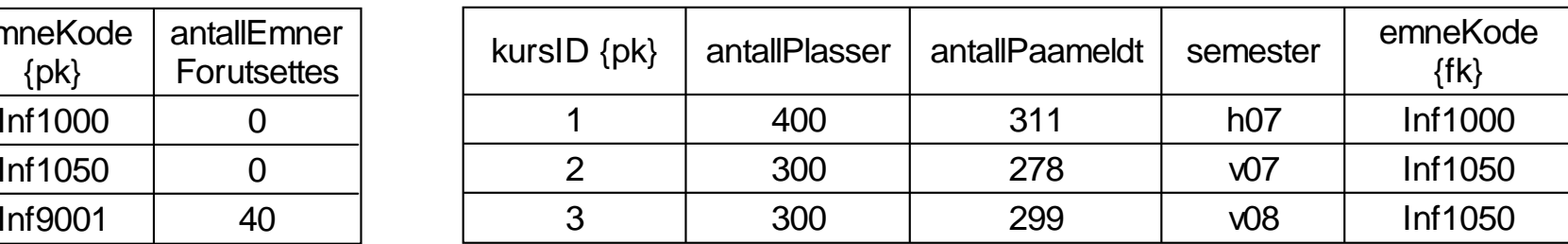

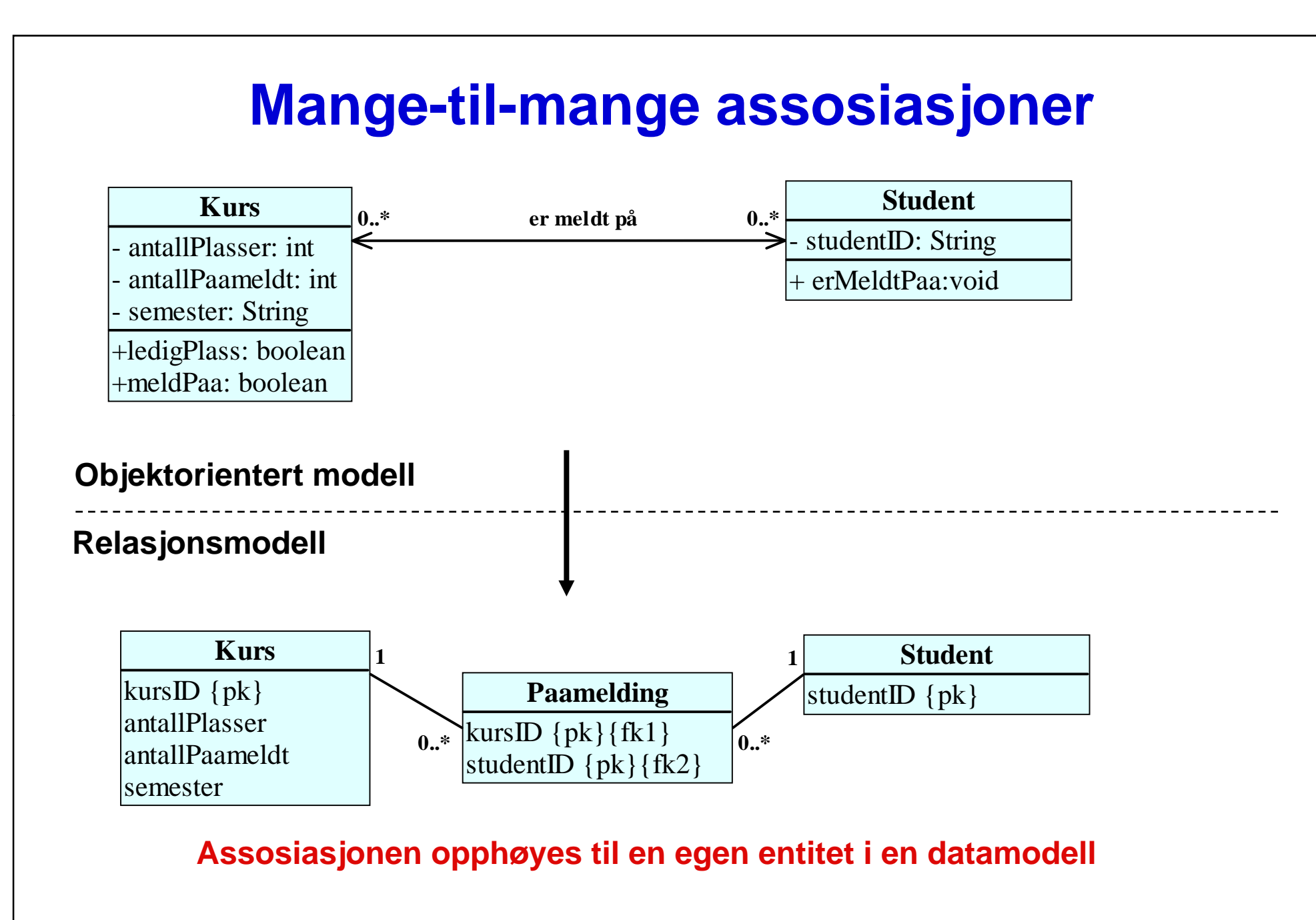

**© Institutt for informatikk – Erik Arisholm 18.03.2009 INF1050-persistens-23**

## **Objekter og tilsvarende forekomster**

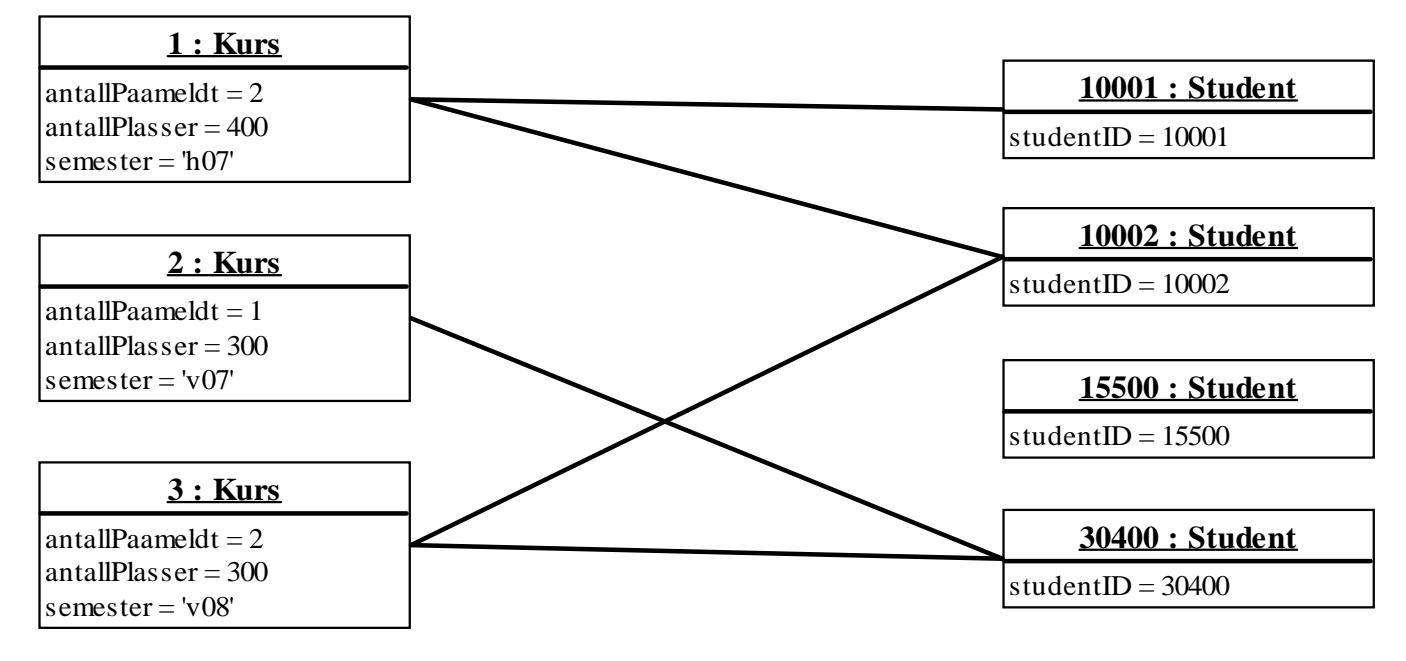

**Kurs**

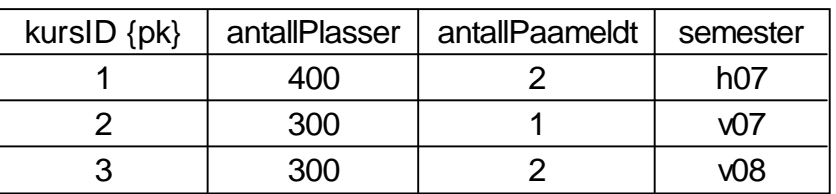

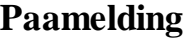

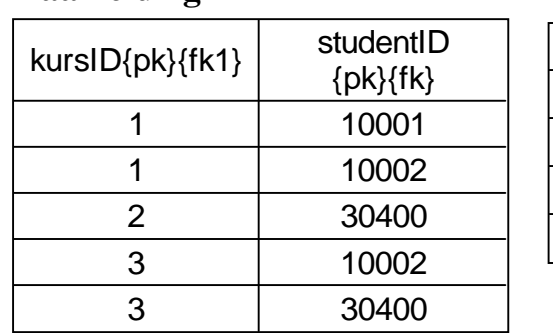

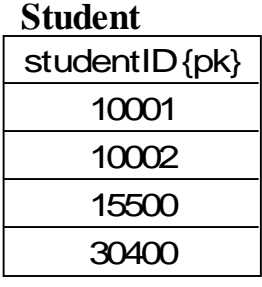

# **Structured Query Language (SQL)**

**SQL er et standard programmeringsspråk for å håndtere** *tabelldatabaser***.**

- $\Box$  **For forekomstmanipulering (DML –"Data Manipulation Language"):**
	- o **SELECT**
	- o**INSERT**
	- o**UPDATE**
	- o **DELETE**
- $\Box$  **For skjemamanipulering (DDL –"Data Definition Language")** 
	- o **CREATE**
	- o **ALTER**
	- o **DROP**
- $\Box$  **For transaksjons- og tilgangskontroll (DCL –"Data Control Language")**
	- o **COMMIT**
	- o**ROLLBACK**
	- o**GRANT**
	- o **REVOKE**

# **Eksempel på SELECT**

**SELECT <attributene som skal være med>**

**kursID, semester, antallPlasser**

**FROM <tabellen(e) som inneholder dataene>**

**Kurs** 

**WHERE <utvalgskriterier>**

**emneKode = 'Inf1050' AND semester ='v08'**

# **Eksempel på INSERT**

## **INSERT INTO**

**Kurs (kursID, emneKode, semester, antallPlasser, antallPaameldt)**

## **VALUES**

**( ) 4, 'Inf1050','v09', 300, 0**

# **Eksempel på UPDATE**

## **Alt 1) UPDATE Kurs SET antallPaameldt = 1**

**WHERE kursID = 4**

**- Antall påmeldte til kurset settes lik 1**

## **Alt 2) UPDATE Kurs**

**SET antallPaameldt = antallPaameldt + 1**

**WHERE emneKode = 'inf1050' AND semester = 'v09'**

**-Antall påmeldte til kurset økes med 1 1**

# **Eksempel på DELETE**

## **DELETE FROM Kurs WHERE kursID = 4**

**eller…**

**DELETE FROM Kurs WHERE emneKode = 'inf1050' AND semester = 'v09'**

**- F jerner kurset for Inf1050 v09.**

**DELETE FROM K WHERE K d 'I f1050' Kurs WHERE emneode = nf1050'**

 **Fjerner alle kurs for Inf1050!**

## **Transaksjoner**

- **En transaksjon grupperer SQL-kommandoer inn i et udelelig y st kke arbeid slik at enten** *alle* **eller**  *ingen* **av endringene blir permanente.**
- **ROLLBACK: Reverserer alle SQL-kommandoer som er utført så langt, slik at databasen ser ut som ved forrige COMMIT**
	- o **Kalles typisk når feilsituasjoner oppstår i løpet av en transaksjon**
- **COMMIT Endringene som et res ltat <sup>a</sup> SQL COMMIT: resultat av SQLkommandoene siden forrige COMMIT blir gjort permanente.**

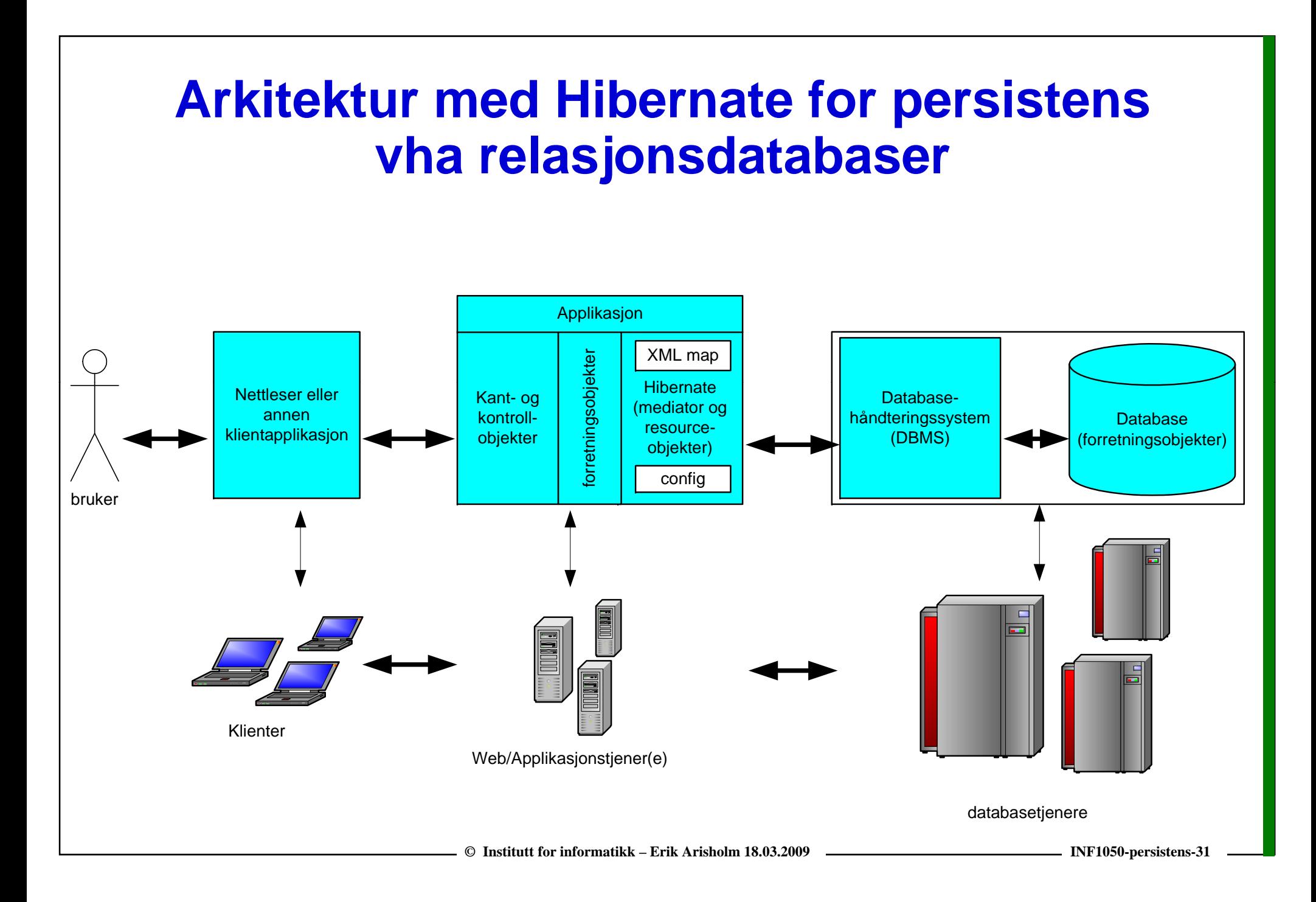

## **O-R mapping med Hibernate**

- $\Box$  **Støtter oversetting (mapping) fra objektorienterte klassemodeller til relasj pp g onsdatabaser. Du kan selv skrive XML mappin g-filer eller bruke automatiske verktøy (for eks. XDoclet).**
	- o **Har endel regler for hvordan assosiasjoner bør mappes slik at navigering over assosiasjonene blir effektive**
	- o **Kan g j j pp g enerere relasjonsdatabaseskjemaet fra XML mappin g-filene**
	- **(XML = Extensible Markup Language, brukes til å beskrive data og "data om data", dvs metadata)**
- $\Box$  **Transparent å opprette, finne, oppdatere og slette objekter i databasen**
	- o **Hibernate bruker en XML mapping-fil sammen med** *reflection* **for å finne ut hvordan dette skal gjøres**
	- o **Støtter transaksjoner, "lazy load" og "dirty checking" (se RASD, kap 8.4)**
- $\Box$  **Persistens ved transitivitet (via assosiasjoner)**
	- o **Støtter standard Java Collections: Hibernate vet om du endrer noe i et av objektene i en Collection og vil automatisk gjøre SQL Update eller SQL Insert**
- $\Box$  **Kan bruke både SQL og objektorientert Hibernate Query Language (HQL)**
	- o **Men det ALLER meste av SQL genereres automatisk**
- $\Box$ **For detaljer se http://www hibernate org detaljer, http://www.hibernate.org**

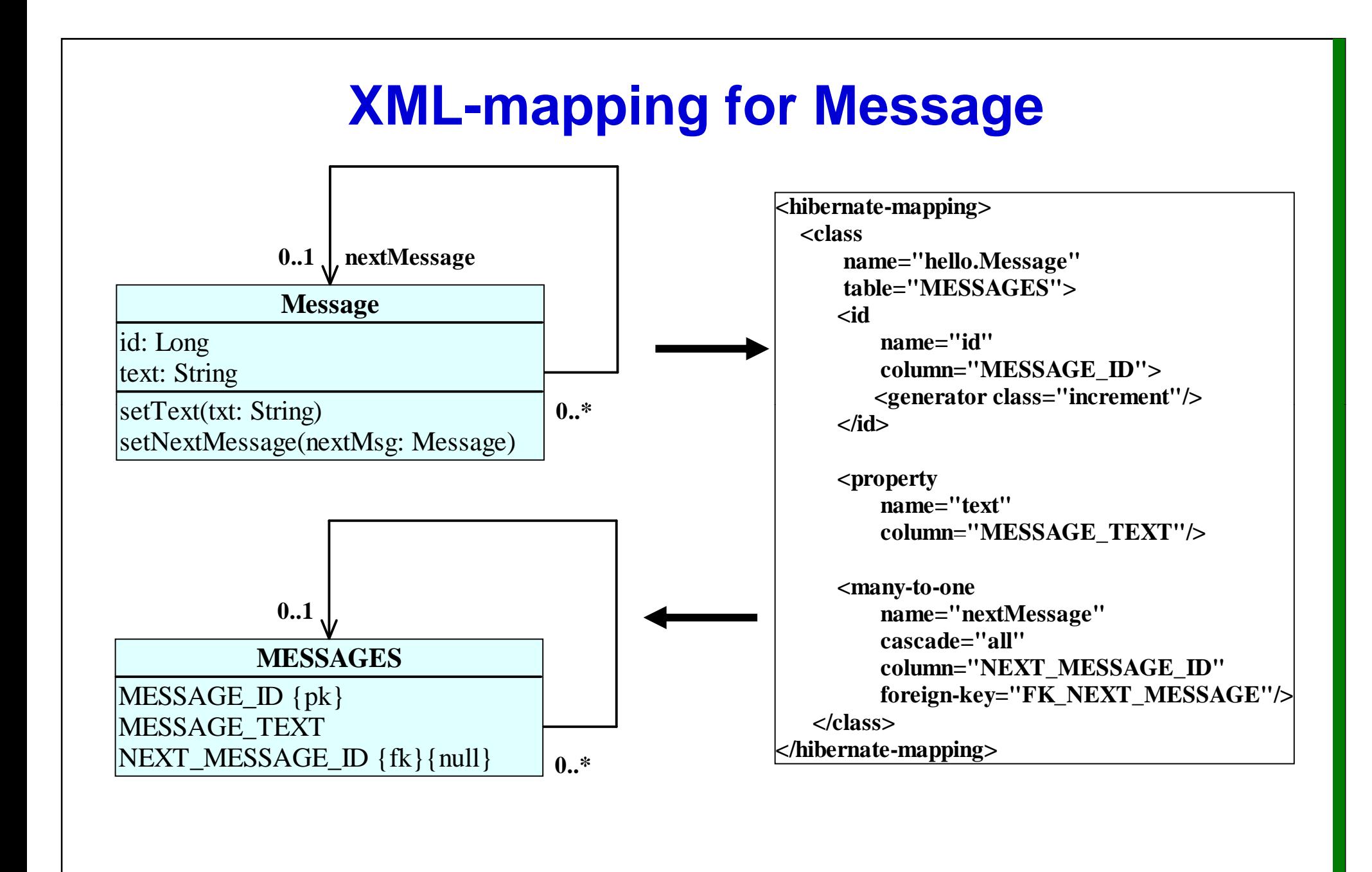

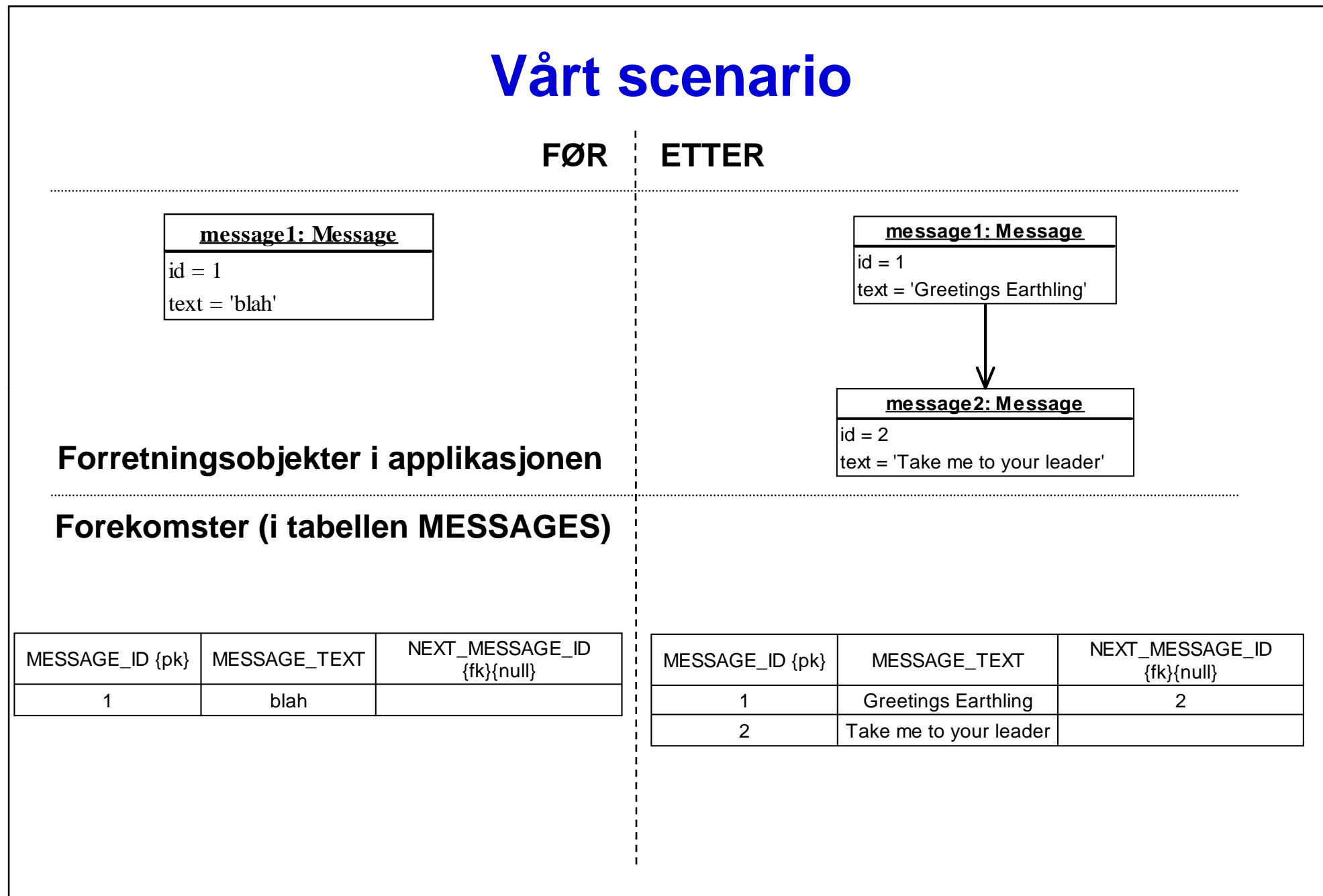

## **Eksempel på persistens med Hibernate**

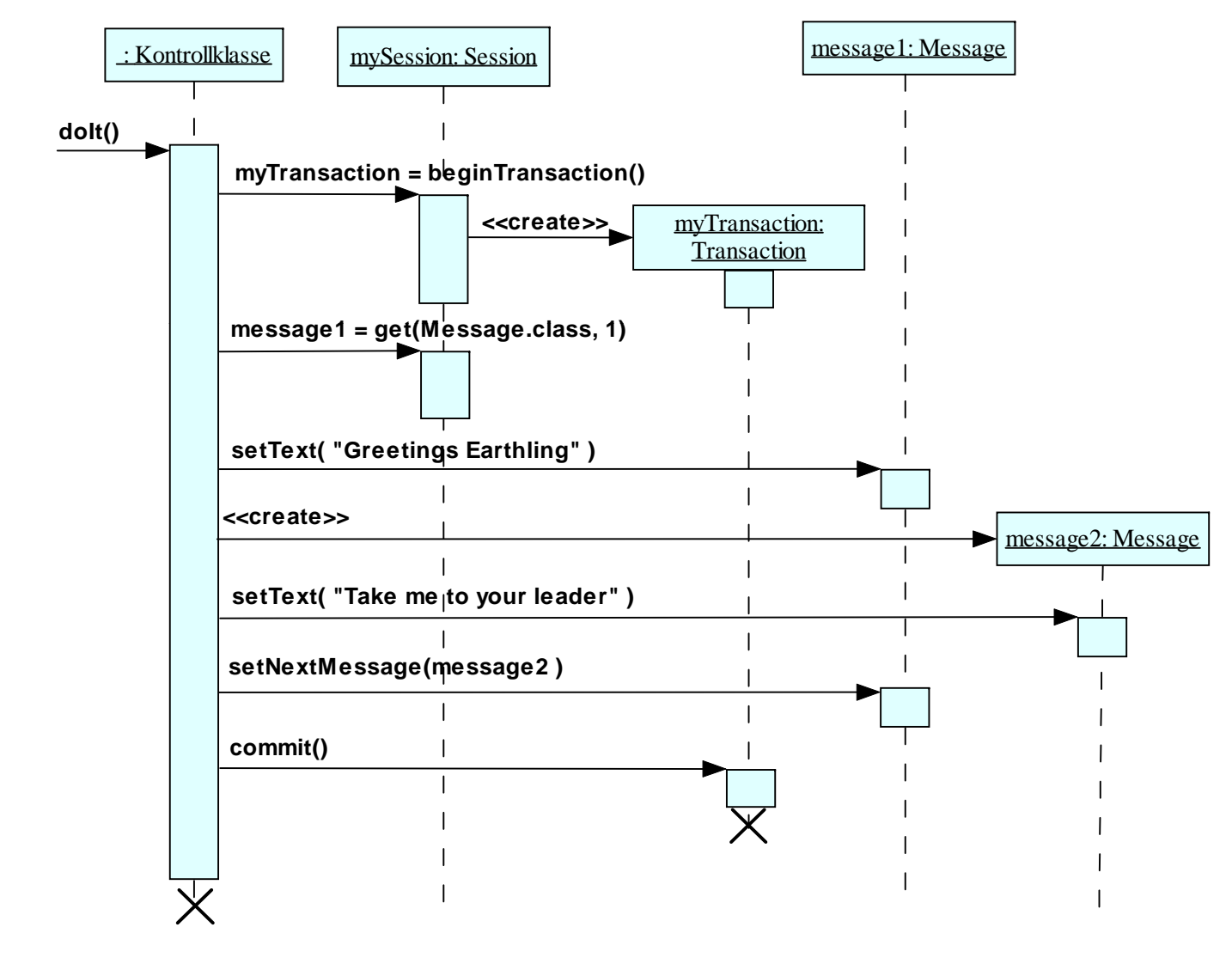

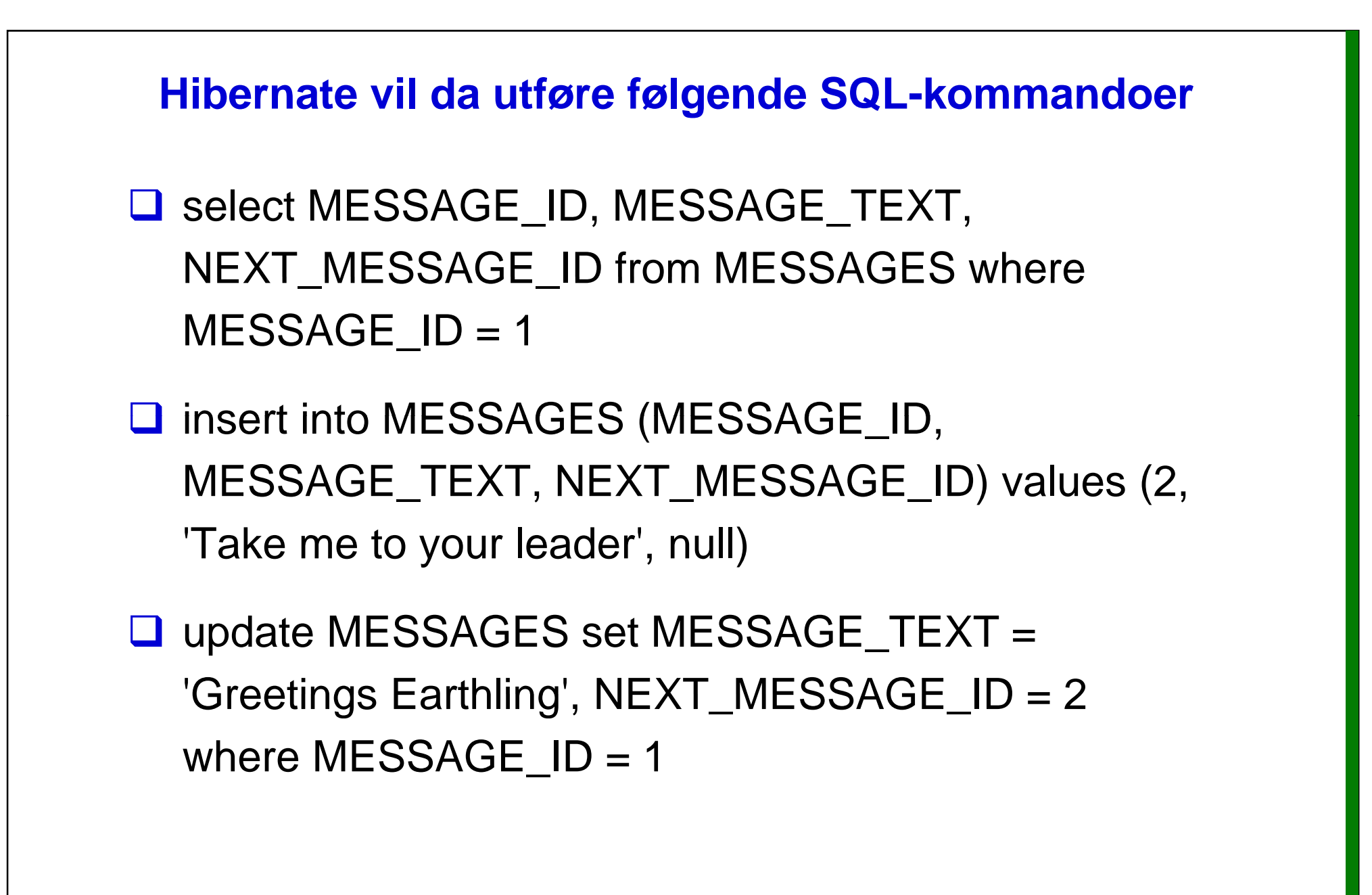

## **ObjectStore: eksempel på OO database**

- $\Box$  **ObjectStore er en objektorientert database som gir en helt sømløs (transparent) måte å lagre forretningsobjektene på.**
- $\Box$  **Objectstore vs Hibernate:** 
	- o **ObjectStore: Ingen O-R mapping (eller SQL) er nødvendig, fordi objektene lagres som de er.**
	- o **ObjectStore konverterer klassene til noe de kaller "persistence capable" og "persistence aware". Man må også bruke egne collection klasser (for eksempel: OSHashMap istedet for standard HashMap)**
	- o **For å få tilgang til persistente objekter bruker man et eller flere "rotobjekter", og fra disse kan man få tilgang til de andre objektene ved å følge pekere (assosiasjoner).**
		- **KursRegistrering: Universitet ville vært et bra rotobjekt**
	- o **Bortsett fra det er en applikasjon som bruker Objectstore ganske lik med en som bruker Hibernate**
		- **Tilsvarende funksjonalitet for transaksjonshåndtering støtter** automatisk lazy load, dirty checking, transitiv persistens, osv.

## **Hvorfor brukes objektorienterte databaser så lite?**

#### $\Box$ **Data blir applikasjonsspesifikke**

o **Data varer evig, mens applikasjoner kommer og går**

- $\Box$ **Ytelse?**
- $\Box$  **Portabilitet**
	- o **Lettere å bytte relasjonsdatabase enn å bytte ut en objektorientert database (?)**
- $\Box$ **Lite marked => større risiko**

### $\Box$ **Support**

- o **Relasjonsdatabaser har masse gratis programvare…**
- u **Hibernate gjør omtrent det samme!**
	- o **Og du har i tillegg muligheten til å bruke mer avanserte funksjoner som tilbys av relasjonsdatabaser**